<span id="page-0-0"></span>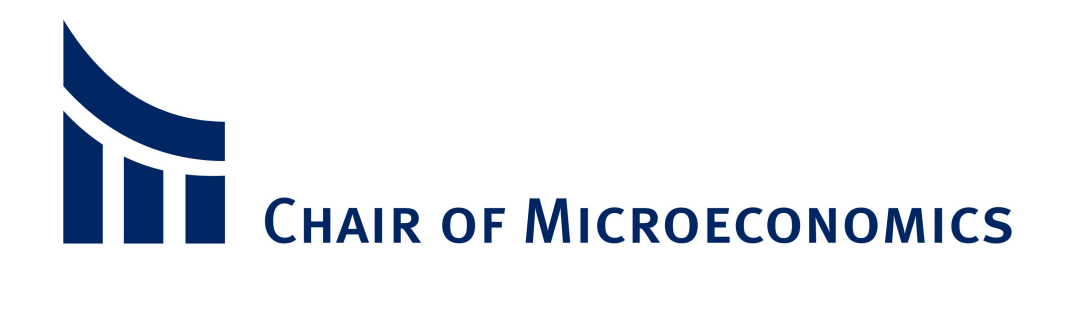

# Abschlussarbeiten

## Professur für Volkswirtschaftslehre, insb. Mikroökonomie Universität Paderborn

Prof. Dr. Claus-Jochen Haake

Stand: 12. August 2015

## Inhaltsverzeichnis

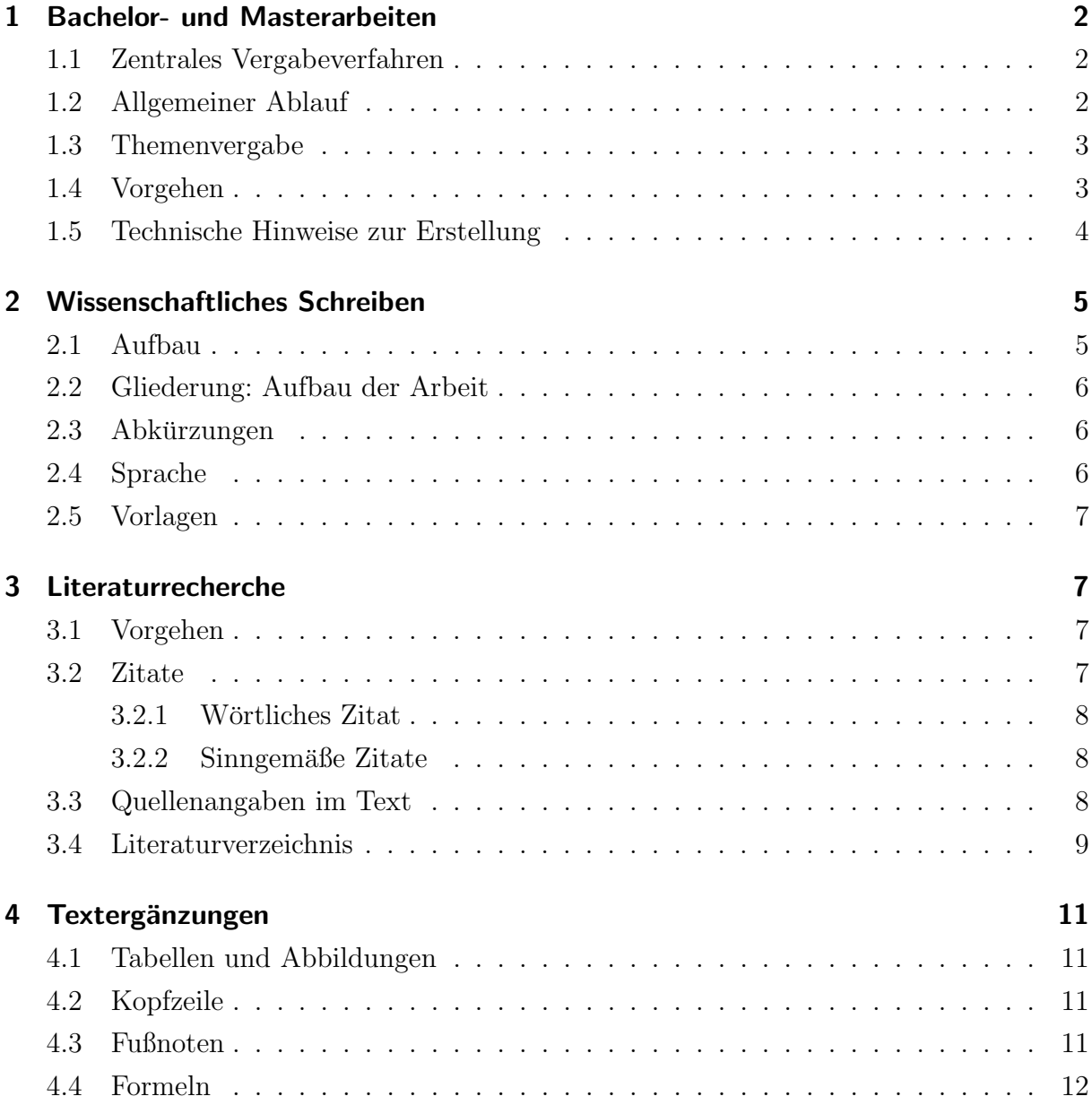

## Hinweis

Bitte überprüfen Sie Ihre derzeitige Prüfungsordnung bezüglich weiterer Regelungen für Abschlussarbeiten. Die Vorgaben für einzelne Studiengänge können möglicherweise abweichen. Bitte beachten Sie gegebenenfalls Abweichungen Ihrer jeweiligen Prüfungsordnung selbständig und halten Sie diesbezüglich rechtzeitig Rücksprache mit dem Betreuer Ihrer Abschlussarbeit.

## <span id="page-2-0"></span>1 Bachelor- und Masterarbeiten

## <span id="page-2-1"></span>1.1 Zentrales Vergabeverfahren

Seit dem Wintersemester  $2012/2013$  nimmt der Lehrstuhl für Mikroökonomie an der zen-tralen Vergabe für Abschlussarbeiten an der Fakultät für Wirtschaftswissenschaften teil.<sup>[1](#page-0-0)</sup> Nach Ablauf der Bewerbungsfrist dauert die Zuordnung zu einem Betreuer etwa 4 bis 6 Wochen. Ist eine Zuordnung erfolgt, werden Sie dann per Mail über Ihre Annahme und Ihre Kontaktperson informiert. Bei allgemeinen Fragen zum Vergabeverfahren können Sie sich via eMail an [abschlussarbeiten@wiwi.upb.de](mailto:abschlussarbeiten@wiwi.upb.de) wenden. Um eine Abschlussarbeit am Lehrstuhl für Mikroökonomie zu schreiben, müssen Sie als Student an der Universität Paderborn eingeschrieben sein. Des Weiteren sollten Sie sich für die Forschungsfragen im Bereich der Mikroökonomie interessieren, was sich bestenfalls schon in Ihrem Studienverlauf widerspiegelt. Neben einer aktuellen Notenbestätigung, sollte die Bewerbung noch ein Motivationsschreiben beinhalten, in dem Ihr Interesse an der Mikroökonomie deutlich wird. Bitte überprüfen sie auch Ihre Prüfungsordnung bezüglich weiterer Regelungen für Abschlussarbeiten.

## <span id="page-2-2"></span>1.2 Allgemeiner Ablauf

Etwa 4 bis 6 Wochen nach der Bewerbung werden Sie benachrichtigt, ob Sie am Lehrstuhl für Mikroökonomie angenommen wurden. Das Thema der Abschlussarbeit kommt aus den Lehr- und Forschungsgebieten des Lehrstuhls und wird gemäß Ihrer Präferenzen und Ihrem Studienverlauf individuell festgelegt. Besonderes Augenmerk liegt auf Fragestellungen aus den Bereichen Spieltheorie, Mechanism Design, Netzwerkökonomie oder Verhandlungstheorie. Ansonsten freut sich der Lehrstuhl natürlich jederzeit über Ihre Initiativbewerbung mit eigenen Themenvorschlägen. Grundsätzlich können Sie sich für Themen aus allen Bereichen der Mikroökonomie bewerben. Üblicherweise beginnt die Bearbeitungszeit mit Anfang des n¨achsten Semesters.

<sup>1</sup>[https://wiwi.uni-paderborn.de/studium/orga/formelles/abschlussarbeiten/](https://wiwi.uni-paderborn.de/studium/orga/formelles/abschlussarbeiten/zentrales-vergabeverfahren/) [zentrales-vergabeverfahren/](https://wiwi.uni-paderborn.de/studium/orga/formelles/abschlussarbeiten/zentrales-vergabeverfahren/)

### <span id="page-3-0"></span>1.3 Themenvergabe

Im Normalfall findet zu Beginn eines Semester ein erstes Treffen mit allen Kandidaten statt. Hier werden die Rahmendaten für die Arbeit und die Themenvergabe erläutert. Der Lehrstuhl wird Sie dann in diesem Zusammenhang bitten einen Fragebogen zur Themenfindung auszufüllen. Sie sollten sich bereits im Vorhinein über die eigenen Themenpräferenzen Gedanken machen. Eine gute Strategie dafür ist es, z.B. in alten Vorlesungen nach den Fragen bzw. Themen zu suchen, die Ihr Interesse geweckt haben. Nach der Auswertung der Fragebögen wird dann Ihr Thema festgelegt. In der Regel erhalten Sie einen Forschungsartikel, der als Basis fur die Ausarbeitung Ihrer Arbeit herangezogen werden ¨ sollte.

## <span id="page-3-1"></span>1.4 Vorgehen

#### Gliederung

Sie sollten sich im ersten Schritt in Ihr Thema einlesen und überlegen wie Sie es bearbeiten möchten und einen Entwurf für eine Gliederung erstellen.

#### Bearbeitungszeit

Die Bearbeitungszeit für Bachelorarbeiten beträgt derzeit 3 Monate, für Masterarbeiten 6 Monate.<sup>[2](#page-0-0)</sup> Bitte beachten Sie, dass eine verspätete Abgabe der Arbeit nicht anerkannt werden kann. Sollten gesundheitliche Umstände die fristgerechte Abgabe einer Abschlussarbeit gefährden, wenden Sie sich bitte umgehend an den zuständigen Betreuer.

#### Kolloquiumsvortrag

Während der Bearbeitungszeit haben Sie die Möglichkeit – sofern dies nicht explizit in Ihrer Prüfungsordnung verlangt wird – in einem Kolloquium Ihre Arbeit vorzustellen. Abhängig von der Anzahl der Studenten können mehrere Kolloquien in einem Semester stattfinden, an denen auch weitere Mitarbeiter des Lehrstuhls teilnehmen. Darüber hinaus werden auch alle Studenten, die im jeweiligen Semester ihre Abschlussarbeit schreiben, eingeladen. Ein Kolloquiumsvortrag bietet Ihnen die Möglichkeit den aktuellen Stand Ihrer Arbeit vorzustellen und zu diskutieren. So können mögliche Probleme frühzeitig erkannt werden und Sie erhalten ein Feedback sowie Hilfestellung bei eventuellen Fragen. Ein einzelner Vorträge sollte etwa 20 Minuten umfassen, gefolgt von etwa 10 Minuten Diskussion.

<sup>&</sup>lt;sup>2</sup>Alle Angaben beziehen sich auf den derzeitigen Stand der Prüfungsordnung für Studenten der Wirtschaftswissenschaften. Die Vorgaben für andere Studiengänge können an dieser Stelle abweichen. Bitte beachten Sie gegebenenfalls Abweichungen ihrer jeweiligen Prüfungsordnung selbständig und halten Sie diesbezüglich rechtzeitig Rücksprache mit dem Betreuer ihrer Abschlussarbeit.

### <span id="page-4-0"></span>1.5 Technische Hinweise zur Erstellung

Bitte lesen die Formatierungsvorgaben aufmerksam. Wir empfehlen diese von Anfang an einzuhalten, um spätere aufwendige Formatierungsarbeit zu vermeiden. Sie können natürlich auch unsere Formatvorlagen für MS-Word oder L<sup>4</sup>T<sub>E</sub>X verwenden.

#### Abgabe

Bei Bachelor- und Masterarbeiten müssen 2 Exemplare eingereicht werden, eins beim zuständigen Prüfungssekretariat, das andere direkt am Lehrstuhl. Bitte achten Sie auf eine ausreichend hohe Druckqualität. Des Weiteren muss die Arbeit auch in elektronischer Form auf CD am Lehrstuhl abgegeben werden. Diese CD sollte neben der Arbeit im PDF-Format auch die Arbeit in einem Word- oder LATEX-Format, die benutzte Literatur, die Ihnen in elektronischer Form vorliegt, sowie Screenshots von benutzen Internetquellen enthalten.

#### Umfang

Der reine Textteil der Arbeit (Einleitung bis Fazit) sollte bei Bachelorarbeiten 30 bis 40 und bei Masterarbeiten 60 bis 70 Seiten betragen.

#### Einband

Abschlussarbeiten müssen mit einer Klebebindung gebunden werden.

#### Formatierung

- Verwenden Sie eine gängige Schriftart (z.B. Arial oder Times New Roman). Als Schriftgröße ist 11 bzw. 12 zu verwenden.
- Bitte wählen Sie geeignete Werte für die Seitenränder Ihrer Arbeit. In den Vorlagen des Lehrstuhls ist der linke Seitenrand auf 3cm, alle anderen sind auf 2cm eingestellt.
- Der Text ist im Blocksatz zu formatieren. Bitte achten Sie auf eine sinnvolle Silbentrennung.
- Der Zeilenabstand ist auf das 1.5-fache einzustellen.
- Seitennummerierung:

Die Seitenzählung beginnt mit der Titelseite, die Seitennummerierung jedoch erst mit der darauffolgenden Seite und geschieht in großen römischen Ziffern. Mit Beginn des Textteils starten Seitenzählung und -nummerierung von neuem in arabischen Ziffern und laufen bis auf die letzte Seite des Textteils der Arbeit fort. Mit Beginn

des Literaturverzeichnisses wird die römische Nummerierung von oben wieder aufgenommen und fortgefuhrt. Die Nummerierung ist im gesamten Dokument rechts ¨ in der Kopfzeile zu platzieren.

• Drucken Sie die Arbeit bitte einseitig im DIN-A4 Format.

## <span id="page-5-0"></span>2 Wissenschaftliches Schreiben

Der wesentliche Bewertungspunkt Ihrer Arbeit ist natürlich der Inhalt, nicht das Aussehen. Daher sind sowohl die vorangegangenen Angaben zur Formatierung als auch alle folgenden Ausführungen nicht als feste Vorgaben zu verstehen, an die Sie sich strikt zu halten haben, sondern sollen ihnen als Hilfestellung oder Ausgangspunkt dienen. Es steht Ihnen frei davon abzuweichen. Allerdings sollten Sie dabei stets beachten, dass eine wissenschaftliche Arbeit auch in ihrem Erscheinungsbild akademischen Ansprüchen genügen sollte. Einmal gewählte Einstellungen und Darstellungsarten sollten daher immer für den Rest des Dokumentes beibehalten werden.

## <span id="page-5-1"></span>2.1 Aufbau

Abschlussarbeiten am Lehrstuhl für Mikroökonomie sollten dem folgendem Aufbau entsprechen. Die mit \* gekennzeichneten Punkte sind dabei optional.

- 1. Vorderes Deckblatt
- 2. Titelseite
- 3. Vorwort\*
- 4. Inhaltsverzeichnis [römische Nummerierung]
- 5. Tabellenverzeichnis<sup>\*</sup> [römische Nummerierung]
- 6. Abbildungsverzeichnis<sup>\*</sup> [römische Nummerierung]
- 7. Abkürzungsverzeichnis<sup>\*</sup> [römische Nummerierung]
- 8. Textteil (Einleitung, Hauptteil, Schluss) [arabische Nummerierung]
- 9. Literaturverzeichnis [römische Nummerierung]
- 10. Anhang\* [römische Nummerierung]
- 11. Eidesstattliche Erklärung
- 12. Hinteres Deckblatt\*

#### <span id="page-6-0"></span>2.2 Gliederung: Aufbau der Arbeit

Die Gliederung ist ein Teil der Arbeit und zeigt, in welcher Weise das Thema verstanden und bearbeitet wurde. Sie ist das Erste, was sich ein potenzieller Leser anschaut und wonach er entscheidet, ob der entsprechende Text interessant sein könnte oder nicht. Daher soll sie den logischen Aufbau der Arbeit widerspiegeln und muss eine erste Information uber den Inhalt der Arbeit gestatten.

#### Allgemeine Grundsätze

Eine folgerichtige und geschlossene Gedankenfuhrung zeigt sich in einer formallogisch ein- ¨ wandfreien Gliederung mit entsprechenden Gliederungspunkten. Unterabschnitte, die in einer Gliederung auf derselben Stufe stehen, müssen von einer gemeinsamen übergeordneten Problemstellung ausgehen (d.h. die Unterabschnitte 2.1.1-2.1.4 beziehen sich alle auf den ubergeordneten Abschnitt 2.1). Bei der Untergliederung ist darauf zu achten, dass ¨ auf jeder Gliederungsebene zumindest zwei Unterpunkte auftreten.

Eine übersichtlich gestaltete Anordnung der Gliederungspunkte im Inhaltsverzeichnis und eine Begründung des gewählten Aufbaus der Arbeit in der Einleitung erleichtern dem Leser den Zugang zu Ihrer Arbeit und bilden eine notwendige Bedingung für eine qualitativ gute Arbeit.

#### Inhaltsverzeichnis

Das Inhaltsverzeichnis muss eine vollständige Übersicht der einzelnen Kapitelüberschriften und die dazugehörigen Seitenzahlen enthalten. Wir empfehlen die Dezimalklassifikation, bei der die Gliederungspunkte auf allen Ebenen fortlaufend mit arabischen Ziffern durchnummeriert werden. Daruber hinaus sollten Sie nicht mehr als drei Gliederungsebenen ¨ verwenden.

## <span id="page-6-1"></span>2.3 Abkürzungen

Allgemein geläufige Abkürzungen (z.B., usw., d.h., etc., vgl., ...) und die üblichen Abkürzungen des Literaturverzeichnisses (Aufl., Bd., Jg., Hrsg., ...) können ohne weitere Erklärung benutzt werden. Sollten Sie mehrere themenspezifische Abkürzungen benutzen, so erstellen Sie bitte ein Abkürzungsverzeichnis, in dem diese erläutert werden. Bei der ersten Nennung im Text sollten Sie den entsprechenden Ausdruck noch ausschreiben und die Abkürzung dahinter in Klammern setzen. Danach können Sie die Abkürzung benutzen.

## <span id="page-6-2"></span>2.4 Sprache

Grundsätzlich sind Abschlussarbeiten in deutscher oder englischer Sprache möglich. Für eine wissenschaftliche Arbeit sollten Sie sich auch einer angemessenen Sprache bedienen.

Fachterminologie ist unerlässlich, halten Sie die Sprache trotzdem so einfach wie möglich. Vermeiden Sie zu stark verschachtelte Sätze. Klare und eindeutige Aussagen sind zu bevorzugen. Verwenden Sie die neue deutsche Rechtschreibung und überprüfen Sie ihre Arbeit vor der Abgabe noch einmal auf Fehler in Rechtschreibung und Grammatik.

## <span id="page-7-0"></span>2.5 Vorlagen

Auf unserer Homepage finden Sie im Downloadbereich Vorlagen für Abschlussarbeiten für LAT<sub>EX</sub> und MS-Word.

## <span id="page-7-1"></span>3 Literaturrecherche

Literatur bildet die Grundlage jeder wissenschaftlichen Arbeit und ein umfassendes Literaturstudium ist unerlässlich für jede Abschlussarbeit. Dazu gehören sowohl grundlegende theoretische Werke wie auch Literatur, die den möglichst aktuellen Wissensstand des jeweiligen Bereichs abbildet. Bitte nutzen Sie die unterschiedlichsten Wege bei der Literatursuche um ihre Arbeit auf eine möglichst umfangreiche Literaturbasis zu stützen. Um den Stellenwert einer Arbeit im wissenschaftlichen Umfeld zu bewerten, können Datenbanken zu Zitationshäufigkeiten und Zeitschriftenrankings benutzt werden.

## <span id="page-7-2"></span>3.1 Vorgehen

Beginnen Sie die Literatursuche zu einem bestimmten Thema vorzugsweise mit Ubersichtsaufsätzen, einschlägigen Textbüchern oder Aufsätzen in internationalen Fachzeitschriften, die jeweils jüngsten Datums sind. Anhand der Literaturverzeichnisse in diesen Arbeiten ist es im Allgemeinen unproblematisch, früher veröffentlichte Literatur zum gewählten Thema aufzuspüren. Zusätzlich ist es möglich über das Campusnetz via Online-Datenbanken auf viele Fachzeitschriften zuzugreifen. Viele Artikel sind online verfügbar, manche müssen uber Fernleihe bestellt werden. Ausgangspunkt der Onlinerecherche über das Campusnetz ist die Homepage der Universitätsbibliothek. Dort wählt man die Rubrik eBibliothek und kann dann die Recherchebereiche spezifizieren.

## <span id="page-7-3"></span>3.2 Zitate

Immer wenn Sie sich auf die Aussagen oder Ergebnisse von anderen beziehen, müssen Sie dieses kenntlich machen! Dies bezieht sich nicht nur auf Angaben die aus der Literatur stammen, sondern auch auf Aussagen aus Befragung oder Unterredung mit Dritten. Daher sind alle von Ihnen wörtlich oder sinngemäß übernommenen Textteile jeglicher Art als solche zu kennzeichnen und ihre Quelle muss angegeben werden. Ein Verstoß gegen diese Regeln kann zur Nichtanerkennung Ihrer Arbeit fuhren. ¨

Jedes Zitat ist dahingehend zu prufen, ob es durch die Verwendung nicht aus dem Zusam- ¨ menhang gerissen wird und so einen anderen Sinn erhält, als ihn der Autor im Original beabsichtigt hat. Um Zitate nachprüfen zu können, sollte neben den Literaturangaben stets auch die Seitenzahl des Originaltextes angegeben werden, dem das Zitat entnommen wurde. Bitte zitieren Sie mit Kurzbeleg im Text (amerikanische Zitierweise) und nicht in den Fußnoten.

#### <span id="page-8-0"></span>3.2.1 Wörtliches Zitat

Wörtliche Zitate werden in doppelte Anführungszeichen eingeschlossen. Sie müssen originalgetreu wiedergegeben werden. Die Auslassung eines Wortes ist durch zwei Punkte, die Auslassung mehrerer W¨orter durch drei Punkte in eckigen Klammern anzudeuten. Eventuelle Abweichungen vom Original sind durch ebenso eingeklammerte Zusätze mit dem Hinweis 'Anm. d. Verf.' kenntlich zu machen.

Ein wörtliches Zitat sollte nicht mehr als zwei bis drei Sätze umfassen. Sind längere Zitate unvermeidlich, so sind diese optisch dadurch kenntlich zu machen, dass sie eingeruckt in ¨ einzeiligem Abstand und in Schriftgröße 10 geschrieben werden.

Zitate aus englischen Quellen sollen in der Regel nicht ubersetzt werden. Werden fremd- ¨ sprachige Texte in eigener Übersetzung im Text verwendet, so ist dies speziell kenntlich zu machen.

#### <span id="page-8-1"></span>3.2.2 Sinngemäße Zitate

Sinngemäße Ubernahmen jeglicher Art müssen gleichfalls in ihrem vollen Umfang als solche erkennbar und wie Zitate durch eine genaue Quellenangabe überprüfbar sein. Sie werden abgesehen von der Quellenangabe aber durch keine zusätzliche Formatierung im Text hervorgehoben.

### <span id="page-8-2"></span>3.3 Quellenangaben im Text

Die kompletten Angaben der Literaturquellen stehen im Literaturverzeichnis. Im Text müssen Sie jedoch nach jedem wörtlichen oder sinngemäßen Zitat kurz auf diese verweisen. Dies geschieht durch Nennung der Autoren, des Erscheinungsjahres und gegebenenfalls der Seitenzahl direkt nach dem Zitat (amerikanische Zitationsweise). Sollten mehr als drei Autoren die Quelle veröffentlicht haben, so ist nur der erste Autor mit der Kennzeichnung et al. zu nennen, da im Literaturverzeichnis eine vollständige Auflistung der Autoren erfolgt. Bei mehreren Veröffentlichungen eines Autors in einem Jahr sind diese mit Kleinbuchstaben weiter zu unterscheiden. Bitte achten Sie darauf, dass bei den Quellenangaben keine Missverständnisse entstehen können.

Beispiel: "Dies ist ein wörtliches Zitat." Mustermann (2012, Seite 154)

## <span id="page-9-0"></span>3.4 Literaturverzeichnis

Das Literaturverzeichnis enthält alle Literaturquellen, auf die in der Arbeit Bezug genommen wird. Die Einträge sind alphabetisch nach dem Namen des Verfassers und bei mehreren Werken eines Verfassers chronologisch zu ordnen.

Je nach Art der Quelle sind unterschiedliche Angaben erforderlich. Diese werden im Folgenden kurz erläutert. Die englische Bezeichnung, welche vor allem bei der Verwendung von LaTeX nötig ist, befindet sich in Klammern hinter der deutschen Angabe:

#### 1. Bücher (Book)

- Name der Verfasser, Vornamen abgekürzt.
- Erscheinungsjahr in Klammern (Bei Fehlen mit oJ kennzeichnen)
- Titel des Buches in kursiver Schrift
- Auflage (wenn mehrere Auflagen erschienen sind)
- Verlag
- Verlagsort

Beispiel: Mustermann, A. und Musterfrau, B. (2013) Name des Buches. 3. Auflage. Name des Verlags, Verlagsort.

#### 2. Zeitschriftenaufsätze (Article)

- Name der Verfasser, Vornamen abgekürzt.
- Erscheinungsjahr in Klammern (Bei Fehlen mit oJ kennzeichnen)
- Titel des Artikels
- Name der Zeitschrift in kursiver Schrift
- Nummer des Zeitschriftenbandes
- Ausgabennummer des Zeitschriftenbandes (bei mehreren Ausgaben pro Jahr)
- Seitenangabe

Beispiel: Mustermann, C. und Musterfrau, D. (2010) Name des Artikels. In: Name der Zeitschrift, Bd. 23(2):44-78.

#### 3. Beiträge aus Zeitungen (Article)

- Name der Verfasser, Vornamen abgekürzt. o.V., falls dieser nicht bekannt ist.
- Erscheinungsjahr in Klammern (Bei fehlen mit oJ kennzeichnen)
- Titel des Beitrags
- Name der Zeitung in kursiver Schrift
- Seitenangabe

Beispiel: Mustermann, E. und Musterfrau, F. (2011) Name des Artikels. In: Name der Zeitung, 5-6.

## 4. Aufsätze aus Sammelwerken (InCollection)

- Name der Verfasser, Vornamen abgekürzt.
- Erscheinungsjahr in Klammern (Bei fehlen mit oJ kennzeichnen)
- Titel des Aufsatzes
- Name des Herausgebers des Sammelwerkes mit dem Hinweis (Hg.)
- Titel des Sammelwerkes in kursiver Schrift
- Angabe des Bandes (bei mehrbändigen Werken) und der Auflage
- Seitenangabe
- Verlag
- Verlagsort

Beispiel: Mustermann, G. (2009) Name des Artikels. In: Name des Herausgebers (Hg.), Titel des Sammelwerkes, Bd. 3, 361-387. Name des Verlags, Verlagsort.

### 5. Dissertationen, Forschungsberichte etc. (PhdThesis)

- Name der Verfasser, Vornamen abgekürzt.
- Erscheinungsjahr in Klammern (Bei fehlen mit oJ kennzeichnen)
- Titel in kursiver Schrift
- Art der schriftlichen Quelle (evtl. mit Angabe der Institution)

Beispiel: Mustermann, H. (2012) Name des Artikels. Art der schriftlichen Quelle, Institution.

### 6. Internetquellen (Misc)

- Name der Verfasser, Vornamen abgekürzt. o.V., falls dieser nicht bekannt ist.
- Erscheinungsjahr in Klammern
- Titel des Beitrags
- der komplette Uniform Ressource Locator (URL)

• der Tag, an dem die Information abgerufen wurde

Beispiel: Mustermann, J. (2015) Name des Artikels. URL http://beispiel.de/Artikel/. Letzter Zugriff: 10.04.2015.

Da Internetquellen häufig geändert oder gelöscht werden, können Sie die entsprechenden Seiten abspeichern oder ausdrucken. In jedem Fall müssen aber Screenshots der Quellen zusammen mit der Abschlussarbeit abgegeben werden. Insgesamt sollten Internetquellen aber mit großer Vorsicht benutzt werden.

## <span id="page-11-0"></span>4 Textergänzungen

## <span id="page-11-1"></span>4.1 Tabellen und Abbildungen

Tabellen und Abbildungen sind fortlaufend kapitelweise in Dezimalklassifikation zu nummerieren. Neben der Nummerierung ist eine möglichst klare Inhaltsbezeichnung anzugeben. Die Übersicht über alle Tabellen und Abbildungen muss sich im entsprechenden Verzeichnis wiederfinden.

Wird im Text auf eine Tabelle oder Abbildung Bezug genommen, so muss diese durch Nummern und Seitenangabe rasch und eindeutig auffindbar sein. Tabellen und Abbildungen, die auf Primärmaterial beruhen, sind mit einer Quellenangabe zu versehen.

Gefaltete mehrseitige Tabellen sind möglichst zu vermeiden. Im Querformat gestaltete Tabellen und Abbildungen sind so einzuordnen, dass das Manuskript zum Lesen im Uhrzeigersinn zu drehen ist. Umfangreiches Tabellen- bzw. Abbildungsmaterial ist (ebenso wie längere Auszüge aus Originalquellen, Gesetzestexte) in einem Anhang oder mehreren Anhängen unterzubringen, um die Lesbarkeit des Textes nicht zu beeinträchtigen. Die Quellenangabe geschieht direkt unterhalb der jeweiligen Tabelle bzw. Abbildung. Werden Tabellen oder Abbildungen anderer Autoren inhaltlich uberarbeitet, so ist dies bei der ¨ Quellenangabe kenntlich zu machen.

## <span id="page-11-2"></span>4.2 Kopfzeile

Abgesehen von der Seitennummerierung können Sie die Kopfzeile frei gestalten (z.B. kann diese die Kapitelbezeichnung oder durchgängig den Titel der Arbeit enthalten). Achten Sie allerdings darauf, dass die Kopfzeile nicht zu voll wird. Eine Zeile sollte im Normalfall hierfür ausreichend sein.

## <span id="page-11-3"></span>4.3 Fußnoten

Sie sollten Fußnoten so sparsam wie möglich einsetzen und längere Erklärungen in Fußnoten gänzlich vermeiden. Sie enthalten zusätzliche Informationen, die den unmittelbaren Textzusammenhang stören würden (Verweise auf ergänzende Quellen, Hinweise auf andere Teile des eigenen Manuskripts, Abweichungen von der Hauptlinie der Textargumentation, etc.).

Die Fußnoten sind fortlaufend zu nummerieren. Die Bezugsstelle einer Fußnote im Text ist durch eine hochgestellte arabische Ziffer zu kennzeichnen. Der Text der Fußnote ist am Ende derselben Seite einzuordnen, verwenden Sie bitte eine 10er Schrift und einfachen Zeilenabstand.

## <span id="page-12-0"></span>4.4 Formeln

Die in mathematischen Formeln verwendeten Symbole sind bei ihrer erstmaligen Verwendung im Text eindeutig zu definieren. Eine einheitliche Formelnotation in der gesamten Arbeit erleichtert die Lesbarkeit. Die verwendete Symbolik kann in einem Verzeichnis am Ende der Arbeit festgehalten werden. Um Querverweise zwischen den einzelnen Formeln zu ermöglichen, sind die Formeln am Rand des Textes durchzunummerieren. Die Formeln sollten zentriert gesetzt werden und durch Leerzeilen vom Text abgesetzt sein.

> Das gesamte Lehrstuhl-Team wünscht Ihnen viel Erfolg bei der Anfertigung Ihrer Abschlussarbeit!